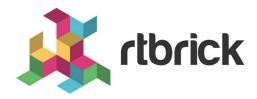

# **Policy Configuration Guide**

Version 21.6.1, 25 June 2021

| Registered Address                                                  | Support             | Sales             |
|---------------------------------------------------------------------|---------------------|-------------------|
| 26, Kingston Terrace, Princeton,<br>New Jersey 08540, United States |                     |                   |
|                                                                     |                     | +91 80 4850 5445  |
| http://www.rtbrick.com                                              | support@rtbrick.com | sales@rtbrick.com |

©Copyright 2021 RtBrick, Inc. All rights reserved. The information contained herein is subject to change without notice. The trademarks, logos and service marks ("Marks") displayed in this documentation are the property of RtBrick in the United States and other countries. Use of the Marks are subject to RtBrick's Term of Use Policy, available at <a href="https://www.rtbrick.com/privacy">https://www.rtbrick.com/privacy</a>. Use of marks belonging to other parties is for informational purposes only.

# **Table of Contents**

| 1. | Overview                                                 | 5    |
|----|----------------------------------------------------------|------|
|    | 1.1. Guidelines                                          | 5    |
|    | 1.2. Limitations                                         | 5    |
|    | 1.3. Policy Components                                   | 5    |
|    | 1.3.1. Policy Repository                                 | 6    |
|    | 1.3.2. Command Processing Module                         | 6    |
|    | 1.3.3. Policy Server                                     | 6    |
|    | 1.3.4. Policy Client                                     | 7    |
|    | 1.4. Support List Types                                  | 7    |
|    | 1.5. Building Blocks of Policy Configuration             | 8    |
|    | 1.5.1. Statement                                         | 9    |
|    | 1.5.2. Ordinal                                           | 9    |
|    | 1.5.3. Match                                             | 9    |
|    | 1.5.4. Actions in Policy                                 | . 10 |
|    | 1.6. Policy Match Options, Compare Types, and Operations | . 10 |
|    | 1.6.1. Policy Compare Types                              | . 11 |
|    | 1.6.2. Policy Operation Types                            | . 13 |
|    | 1.7. Structure of Policy Statements                      | . 13 |
|    | 1.7.1. Syntax and Structure                              | . 13 |
|    | 1.7.2. Sample Configuration for Policy                   | . 17 |
|    | 1.8. Tables and Subscriptions                            | . 18 |
|    | 1.9. Using Policy with BGP                               | . 19 |
|    | 1.10. Using the Policy Test Feature                      | . 19 |
|    | 1.10.1. Clearing the Result Tables                       | . 20 |
| 2. | Policy Configuration Commands                            | . 21 |
|    | 2.1. Policy list rules configuration                     | . 21 |
|    | 2.1.1. ordinal value                                     | . 21 |
|    | 2.2. Policy rules match list options                     | . 22 |
|    | 2.2.1. ipv4-prefix match-list                            | . 22 |
|    | 2.2.2. ipv6-prefix match-list                            | . 22 |
|    | 2.2.3. distinguisher match-list                          | . 23 |
|    | 2.2.4. community match-list                              | . 23 |
|    | 2.2.5. extended-community match-list                     | . 24 |
|    | 2.2.6. large-community match-list                        |      |
|    | 2.2.7. as-path match-list                                |      |
|    | 2.2.8. cluster-list match-list                           |      |
|    | 2.2.9. source match-list                                 | . 26 |
|    | 2.2.10. sub-source match-list                            | . 26 |
|    |                                                          |      |

| 2.2.11. originator-identifier match-list   | . 27 |
|--------------------------------------------|------|
| 2.2.12. peer-router-id match-list          | . 27 |
| 2.2.13. ipv4-nexthop match-list            | . 28 |
| 2.2.14. ipv6-nexthop match-list            | . 28 |
| 2.2.15. label match-list                   | . 29 |
| 2.2.16. peer-ipv4 match-list               | . 29 |
| 2.2.17. peer-ipv6 match-list               | . 30 |
| 2.3. Policy rules delete for match         | . 30 |
| 2.3.1. delete rule                         | . 31 |
| 2.4. Policy rules match rules options.     | . 31 |
| 2.4.1. ipv4-prefix match-type              | . 31 |
| 2.4.2. ipv6-prefix match-type              | . 32 |
| 2.4.3. distinguisher match-type            | . 32 |
| 2.4.4. community match-type                | . 33 |
| 2.4.5. extended-community match-type       | . 33 |
| 2.4.6. large-community match-type          | . 34 |
| 2.4.7. as-path match-type                  | . 35 |
| 2.4.8. cluster-list match-type             | . 35 |
| 2.4.9. origin match-type                   | . 36 |
| 2.4.10. med match-type                     | . 36 |
| 2.4.11. local-preference match-type        | . 37 |
| 2.4.12. preference match-type              | . 37 |
| 2.4.13. source match-type                  | . 38 |
| 2.4.14. sub-source match-type              | . 39 |
| 2.4.15. originator-identifier match-type   | . 39 |
| 2.4.16. peer-router-id match-type          | . 40 |
| 2.4.17. ipv4-nexthop match-type            | . 40 |
| 2.4.18. ipv6-nexthop match-type            | . 41 |
| 2.4.19. receive-path-identifier match-type | . 42 |
| 2.4.20. send-path-identifier match-type    | . 42 |
| 2.4.21. label match-type                   | . 43 |
| 2.4.22. igp-metric match-type              | . 44 |
| 2.4.23. peer-ipv4 match-type               | . 44 |
| 2.4.24. peer-ipv6 match-type               | . 45 |
| 2.5. Policy rules action-rules options     | . 45 |
| 2.5.1. ipv4-prefix operation               | . 45 |
| 2.5.2. ipv6-prefix operation               | . 46 |
| 2.5.3. distinguisher operation             |      |
| 2.5.4. community operation                 | . 47 |
| 2.5.5. extended-community operation        |      |
| 2.5.6. large-community operation           | . 48 |
|                                            |      |

| 2.5.7. as-path operation                  |
|-------------------------------------------|
| 2.5.8. cluster-list operation 49          |
| 2.5.9. origin operation                   |
| 2.5.10. med operation                     |
| 2.5.11. local-preference operation        |
| 2.5.12. preference operation              |
| 2.5.13. source operation                  |
| 2.5.14. sub-source operation              |
| 2.5.15. originator-identifier operation   |
| 2.5.16. peer-router-id operation          |
| 2.5.17. ipv4-nexthop operation            |
| 2.5.18. ipv6-nexthop operation            |
| 2.5.19. receive-path-identifier operation |
| 2.5.20. send-path-identifier operation    |
| 2.5.21. label operation                   |
| 2.5.22. igp-metric operation              |
| 2.5.23. peer-ipv4 operation               |
| 2.5.24. peer-ipv6 operation 58            |

## 1. Overview

Routing Policies are the rules that allow you to control and modify the default behaviour of the routing protocols such as BGP and IS-IS.

A routing policy consists of different "ordinals". These ordinals include "match" and "action" (with control) parts. The matched traffic with "match" field is acted according to the "action" field. For more information, see the Building Blocks of Policy Configuration section.

To use a routing policy, firstly you need to generate it. After this, you can enforce the policy to the routes.

## 1.1. Guidelines

 The names policies and policy lists can contain alphanumeric characters and underscore character. They must not include special characters like hyphen.
 For example, BGP-EXPORT is not supported, whereas BGP\_EXPORT is supported. A valid name cannot start with a number but it can contain numbers and underscore (\_) in the string. The length of the names should not exceed 64 characters.

## 1.2. Limitations

- Configuring the raw hardware package filters through a generic representation model is not supported
- The following features are unavailable in the current policy implementation:
  - Conditional policies, that is, filtering based on conditions (that is, if a route is present in table x, then permit or deny)
  - Filtering based on Layer 2 constructs like MAC and ARP
  - Access Control Lists on generic criteria
  - Integration of subscriber policy-based routing
  - Policy Main is not supported in this release

## 1.3. Policy Components

In RtBrick Full Stack, the policy is divided into 4 sub-components:

- Policy Repository
- Command Processing Module
- Policy Server, the policy generation and relationship management component
- Policy Client, the policy enforcement component

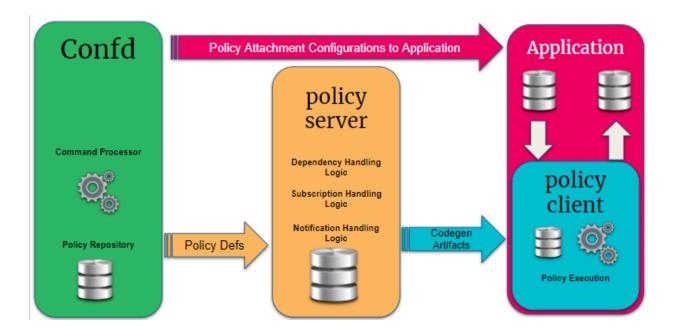

## 1.3.1. Policy Repository

The policy repository contains all the tables that are related to policy and associated list of compare criteria.

## 1.3.2. Command Processing Module

The command processing module is part of the Configuration daemon (confD), and it handles user interaction with the policy module. This is the back-end of the Command Line Interface (CLI) and JSON configuration that support the policy configurations.

This module maps the user-defined configuration into the back-end policy object, which is used by the execution engine (after verification), and it ensures that the policy can be correctly executed. In the future implementation of policy, this will be extended to include dynamic criteria for permit and deny actions that is based on routes present in a specific table. This module relays the user intent through Publish Subscribe bus (PubSub bus) to the policy server.

## 1.3.3. Policy Server

The Policy Server is a server component that manages all the policy rules in the various policy tables and also code generation of the policies.

The following are the functionalities of the policy server:

- Parses the objects in the policy tables, and it is an execution engine that generates the code to build the policy rules for evaluation, the relationship between various objects, and relays the intent to the evaluation engine.
- Maintains relationships between various policy constructs such as policy statements, rules, terms and lists.

- Tracks the attachment points so that when policies are modified, the appropriate clients are notified with the relevant new policies.
- Flattens the various relationships and generates a notification table that the clients subscribe to obtain notification based on specific interest groups.
- Uses the dependency table relationships to generate jobs to trigger code generation for various policy components.
- On code generation, the policy server updates a notification table that maintains the mapping between the policy server and the client interest groups. The notification table is a single point for the dissemination of information so that it can generate notifications for clients depending on their subscriptions for policy of interest.
- Policy server notification is generated for the policy clients. A notification is received from the notification table with metadata information that notifies the client if this is a new version of the policy or the original version of the policy. The client uses this information to enforce the policy evaluation and to decide on the version of the policy rule that should be used.

## 1.3.4. Policy Client

Policy client is a shared library component that a client daemon like BGP, IS-IS, OSPF etc. links to. This is the component that performs policy enforcement. It performs the following tasks:

- · Links with client daemons like BGP, IS-IS, OSPF.
- Contains a listener that gets notifications on the availability of a new policy rule that is generated by the policy server.
- Evaluates the compiled rule and if there are any listeners/ interests, then notifies the components within the client daemon.
- Evaluates any policy configurations on the client daemon and invokes policy processing in response.

## 1.4. Support List Types

Following types of lists are supported:

- ipv4-prefix
- ipv4-address
- ipv6-prefix
- ipv6-address
- route-distinguisher
- community

- extended-community
- large-community
- as-path
- source
- sub-source
- · cluster-list
- · mpls-label
- mac-address

## 1.5. Building Blocks of Policy Configuration

The figure below shows the basic building blocks of the policy module. A policy is defined by a policy statement. A policy statement is a compound block of policy definition that consists of one or more policy terms.

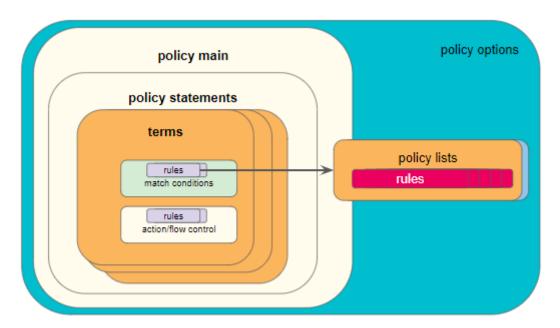

A policy term is the smallest block to relay user policy intent and consists of rules for match and action blocks. The match blocks can either define single independent elements like As-path, IP Prefix, IP addresses, Community, ext-community etc. or a list of the elements maintained in a different table.

| Policy              | Policy configuration mode                                                                                            |
|---------------------|----------------------------------------------------------------------------------------------------|
| Policy<br>Statement | Composed of one or more terms exercised in the order defined                                                         |
| Policy Ordinal      | Ordinals are executed in ascending order.                                                                            |
| Match               | Match criteria to define either a single or list of independent elements. This is an optional block in a policy term |

| Action       | Action criteria to either perform an action or define flow control, that is, go to next term, accept, deny etc. This is an optional block in policy term with a default action deny |
|--------------|----------------------------------------------------------------------------------------------------|
| Policy Lists | Aggregation or list of items of various types that are used in various policy comparison blocks                                                                                     |
| Rules        | Index inside a policy term that defines the ordering of match and/or action criteria                                                                                                |

#### 1.5.1. Statement

A policy statement name is a globally unique string that is used to identify the policy and also used by the application for attachment points.

## 1.5.2. Ordinal

- An ordinal must be unique number within the scope of a statement which determines the order of the term execution within a policy statement.
- If no ordinal exist or configured, and if the policy is used, then all routes/BDS objects will be denied.
- Match must be associated to the match-condition, that is, and/or.

## 1.5.3. Match

- The outcome of a match block is deny by default.
- One or more matching rules make a match block; each matched routes/BDS objects are permitted by default.
- If a rule uses list match and if any one of the list entry matches to the attribute value, then the route is considered to be matched.
- If a list is defined and it is empty, then the route.bds object will be denied.
- Order of matching is based on the rule numbers.
- If match-type is or, then any one rule match will consider the route/BDS object as matched and permitted, otherwise it is denied.
- If match-type is and, then all rules match will consider the route/bds object as matched and permitted otherwise its denied.
- If match block results in a successful match, then corresponding action block is executed (resulting route/BDS object to be permitted).
- If match block results in a unsuccessful or there is no match, then corresponding action block is not executed instead next term is executed. If there are no more terms, then the policy execution will result in deny (resulting route/BDS object to be denied).

## 1.5.4. Actions in Policy

| Action                                               | Description                                                                                                    |
|------------------------------------------------------|----------------------------------------------------------------------------------------------------|
| action goto-<br>next-term                            | If next term exists, then next term is executed and the policy result is decided based on the result of the execution     |
| action return-<br>deny                               | Stops policy execution and returns result as deny (resulting route/BDS object to be denied)                               |
| action return-<br>permit                             | Stops policy execution and return result as permit (resulting route/BDS object to be permitted)                           |
| operation<br>delete-attribute                        | Deletes the attribute from the route/BDS object, that is, clearing all the info for that specific attribute in the object |
| operation<br><operation-<br>type&gt;</operation-<br> | An operation is performed on the attribute in the route/BDS object based on the operation-type                            |

# 1.6. Policy Match Options, Compare Types, and Operations

| Application type         | Operation<br>Types<br>Supported | Compare Types Supported                                                                            |
|--------------------------|---------------------------------|----------------------------------------------------------------------------------------------------|
| route-ipv4-prefix        | overwrite                       | regex-match exact longer or-longer prefix-length-exact prefix-length-greater prefix-length-greater |
| route-ipv6-prefix        | overwrite                       | regex-match exact longer or-longer prefix-length-exact prefix-length-greater prefix-length-greater |
| route-distinguisher      | overwrite                       | regex-match<br>exact                                                                               |
| route-community          | append<br>prepend<br>overwrite  | regex-match<br>exact<br>exists                                                                     |
| route-extended-community | append<br>prepend<br>overwrite  | regex-match<br>exact<br>exists                                                                     |

| Application type            | Operation<br>Types<br>Supported | Compare Types Supported        |
|-----------------------------|---------------------------------|--------------------------------|
| route-large-community       | append<br>prepend<br>overwrite  | regex-match<br>exact<br>exists |
| route-as-path               | append<br>prepend<br>overwrite  | regex-match<br>exact<br>exists |
| route-cluster-list          | append<br>prepend<br>overwrite  | regex-match<br>exact<br>exists |
| route-source                | overwrite                       | regex-match exact              |
| route-sub-source            | overwrite                       | regex-match exact              |
| route-originator-identifier | overwrite                       | regex-match exact              |
| route-peer-router-id        | overwrite                       | regex-match exact              |
| route-ipv4-nexthop          | overwrite                       | regex-match exact              |
| route-ipv6-nexthop          | overwrite                       | regex-match exact              |
| route-label                 | overwrite                       | regex-match exact              |
| route-peer-ipv4             | overwrite                       | regex-match exact              |
| route-peer-ipv6             | overwrite                       | regex-match exact              |
| route-sid                   | overwrite                       | regex-match exact              |
| route-sid-flag              | overwrite                       | regex-match exact              |
| route-external              | overwrite                       | exact                          |

# 1.6.1. Policy Compare Types

| Policy<br>Compare<br>Types | Description                                                                                                    |
|----------------------------|----------------------------------------------------------------------------------------------------|
| regex-match                | An attribute can be matched using a standard Linux egrep regular expression.                                                                                                    |
|                            | Example: "label": "label-op:push,label:206,bos:1"                                                                                                    |
|                            | In this example, the label is a 64bit number, which has label value, bos, and operation encoding.                                                                                                    |
|                            | A regex is used to match the string which is displayed in the table dump, that is, label-op:push,label:206,bos:1 not the 64bit value.                                                                              |
|                            | The same is applicable to an array type attribute. A regex can be written to the string which is visible in the table dump output.                                                                                 |
| exact                      | Value configured in the command must be same as application attribute value                                                                                                    |
| exists                     | This is applicable only for array type attribute; an exist match is<br>the one where value configured in the command must exist in<br>the application attribute value which is an array.                           |
| lesser                     | The application attribute value must be lesser than the value configured in the command                                                                                                    |
| lesser-or-exact            | The application attribute value must be lesser than or exact value configured in the command                                                                                                    |
| greater                    | The application attribute value must be greater than the value configured in the command                                                                                                    |
| greater-or-<br>exact       | The application attribute value must be greater than or exact value configured in the command                                                                                                    |
| greater-longer             | The route shares the same most-significant bits (described by prefix-length), and prefix-length is greater than the route's prefix length                                                                          |
| greater-or-<br>longer      | The route shares the same most-significant bits (described by prefix-length), and prefix-length is equal to or greater than the route's prefix length.                                                             |
| longer                     | The route address shares the same most-significant bits as the match prefix (destination-prefix or source-prefix). The number of significant bits is described by the prefix-length component of the match prefix. |

| Policy<br>Compare<br>Types | Description                                                                                                    |
|----------------------------|----------------------------------------------------------------------------------------------------|
| or-longer                  | The route address shares the same most-significant bits as the match prefix (destination-prefix orthe source-prefix). The number of significant bits is described by the prefix-length component of the match prefix. |
| prefix-length-<br>exact    | The application attribute value whose prefix length must be lesser than or exact value configured in the command                                                                                                    |
| prefix-length-<br>greater  | The application attribute value whose prefix length must be greater than or exact value configured in the command                                                                                                    |

## 1.6.2. Policy Operation Types

| Policy<br>Operation<br>Types | Description                                                                                                    |
|------------------------------|----------------------------------------------------------------------------------------------------|
| Add                          | The application attribute value will be added with the value configured in the command                                                                                                |
| Subtract                     | The application attribute value will be subtracted with the value configured in the command. If the result of the subtraction results in a number less than 0, the value "0" is used. |
| Multiply                     | The application attribute value will be multiplied with the value configured in the command                                                                                           |
| Divide                       | The application attribute value will be divided with the value configured in the command                                                                                              |
| Overwrite                    | The application attribute value will be overwritten with the value configured in the command                                                                                          |

## 1.7. Structure of Policy Statements

## 1.7.1. Syntax and Structure

The following example shows the syntax and structure of the policy statements.

```
match-type
                                                         value-type
                      type
                                  value
supervisor@ixr_rtd: cfg> set policy statement s1 ordinal 1 match rule 1
match-type
  exact
                                 Match type
  exists
                                 Match type
  greater
                                 Match type
  greater-or-exact
                                 Match type
  less
                                 Match type
  less-or-exact
                                 Match type
  longer
                                 Match type
  or-longer
                                 Match type
  prefix-length-exact
                                 Match type
  prefix-length-greater
                                 Match type
  prefix-length-greater-or-exact Match type
  regex-match
                                 Match type
supervisor@ixr_rtd: cfg> set policy statement s1 ordinal 1 match rule 1
match-type exact
supervisor@ixr_rtd: cfg> set policy statement s1 ordinal 1 match rule 1 type
  mcast-route-ipv4-group
                               Application type multicast route ipv4 group
  mcast-route-ipv4-source
                                Application type multicast route ipv4 source
  route-as-path
                                Application type route as path
  route-cluster-list
                                Application type route cluster list
  route-community
                                Application type route community
  route-distinguisher
                                Application type route distinguisher
                                Application type route extended community
  route-extended-community
  route-igp-metric
                                Application type route igp metric
  route-ipv4-nexthop
                                Application type route ipv4 nexthop
                                Application type route ipv4 prefix
  route-ipv4-prefix
  route-ipv6-nexthop
                                Application type route ipv6 nexthop
  route-ipv6-prefix
                                Application type route ipv6 prefix
  route-label
                                Application type route label
  route-large-community
                                Application type route large community
  route-local-preference
                                Application type route local preference
  route-med
                                Application type route med
  route-origin
                                Application type route origin
                                Application type route originator identifier
  route-originator-identifier
  route-peer-ipv4
                                Application type route peer's ipv4 address
  route-peer-ipv6
                                 Application type route peer's ipv6 address
                                Application type route peer's router
  route-peer-router-id
identifier
                                Application type route preference
  route-preference
  route-receive-path-identifier Application type route receive path
identifier
 route-send-path-identifier
                                Application type route send path identifier
  route-source
                                Application type route source
 route-sub-source
                                Application type route sub source
                                Application type
supervisor@ixr_rtd: cfg> set policy statement s1 ordinal 1 match rule 1 type
route-as-path
supervisor@ixr_rtd: cfg> set policy statement s1 ordinal 1 match rule 1
 match-type
                      type
                                            value
supervisor@ixr_rtd: cfg> set policy statement s1 ordinal 1 match rule 1 value
                       Application type value
                       Application type value
supervisor@ixr_rtd: cfg> set policy statement s1 ordinal 1 match rule 1 value
supervisor@ixr_rtd: cfg> set policy statement s1 ordinal 1 match rule 1
value-type
```

```
complete
                       Value type
  list-name
                        Value type
supervisor@ixr_rtd: cfg> set policy
  <cr>
 list
                        Policy list configuration
                        Policy statement configuration
 statement
supervisor@ixr_rtd: cfg> set policy statement s1 ordinal 1
 action
                       description
                                             match
                                                                   match-
condition
supervisor@ixr_rtd: cfg> set policy statement s1 ordinal 1 description "My
supervisor@ixr_rtd: cfg> set policy statement s1 ordinal 1 match-condition or
supervisor@ixr_rtd: cfg> set policy statement s1 ordinal 1 match rule 1
match-type
                                             value
                                                                   value-type
                       type
supervisor@ixr_rtd: cfg> set policy statement s1 ordinal 1 match rule 1
match-type
  exact
                                  Match type
  exists
                                  Match type
 greater
                                  Match type
                                  Match type
 greater-or-exact
 less
                                  Match type
 less-or-exact
                                  Match type
 longer
                                  Match type
 or-longer
                                  Match type
 prefix-length-exact
                                  Match type
 prefix-length-greater
                                  Match type
 prefix-length-greater-or-exact Match type
 regex-match
                                  Match type
supervisor@ixr_rtd: cfg> set policy statement s1 ordinal 1 match rule 1
match-type exact
supervisor@ixr_rtd: cfg> set policy statement s1 ordinal 1 match rule 1 type
 mcast-route-ipv4-group
                                 Application type multicast route ipv4 group
 mcast-route-ipv4-source
                                 Application type multicast route ipv4 source
 route-as-path
                                 Application type route as path
 route-cluster-list
                                 Application type route cluster list
 route-community
                                 Application type route community
 route-distinguisher
                                 Application type route distinguisher
 route-extended-community
                                 Application type route extended community
 route-igp-metric
                                 Application type route igp metric
                                 Application type route ipv4 nexthop
 route-ipv4-nexthop
 route-ipv4-prefix
                                 Application type route ipv4 prefix
                                 Application type route ipv6 nexthop
 route-ipv6-nexthop
 route-ipv6-prefix
                                 Application type route ipv6 prefix
 route-label
                                 Application type route label
 route-large-community
                                 Application type route large community
 route-local-preference
                                 Application type route local preference
                                 Application type route med
 route-med
 route-origin
                                 Application type route origin
 route-originator-identifier
                                 Application type route originator identifier
 route-peer-ipv4
                                 Application type route peer's ipv4 address
                                 Application type route peer's ipv6 address
 route-peer-ipv6
 route-peer-router-id
                                 Application type route peer's router
identifier
                                 Application type route preference
 route-preference
  route-receive-path-identifier Application type route receive path
identifier
  route-send-path-identifier
                                 Application type route send path identifier
 route-source
                                 Application type route source
```

```
route-sub-source
                                 Application type route sub source
                                 Application type
  <type>
supervisor@ixr_rtd: cfg> set policy statement s1 ordinal 1 match rule 1 type
route-as-path
supervisor@ixr_rtd: cfg> set policy statement s1 ordinal 1 match rule 1
                                             value
                                                                   value-type
                      type
supervisor@ixr_rtd: cfg> set policy statement s1 ordinal 1 match rule 1 value
 <value>
                        Application type value
supervisor@ixr_rtd: cfg> set policy statement s1 ordinal 1 match rule 1 value
supervisor@ixr rtd: cfq> set policy statement s1 ordinal 1 match rule 1
value-type
 complete
                        Value type
 list-name
                       Value type
supervisor@ixr_rtd: cfg> set policy statement s1 ordinal 1 match rule 1
value-type complete
supervisor@ixr_rtd: cfg> set policy statement s1 ordinal 1 action rule 1
                                             value
 operation
                       type
supervisor@ixr_rtd: cfg> set policy statement s1 ordinal 1 action rule 1
operation
  add
                        Operation type
  append
                        Operation type
 delete-attribute
                        Operation type
 divide
                        Operation type
 goto-next-ordinal
                        Operation type
 multiply
                        Operation type
 overwrite
                        Operation type
 prepend
                        Operation type
 return-deny
                        Operation type
 return-permit
                        Operation type
 substract
                        Operation type
supervisor@ixr_rtd: cfg> set policy statement s1 ordinal 1 action rule 1
operation prepend
supervisor@ixr_rtd: cfg> set policy statement s1 ordinal 1 action rule 1
  <cr>
 operation
                        Operation type
  type
                        Application type
                        Application type value
 value
supervisor@ixr_rtd: cfg> set policy statement s1 ordinal 1 action rule 1 type
                                Application type multicast route ipv4 group
 mcast-route-ipv4-group
                                 Application type multicast route ipv4 source
 mcast-route-ipv4-source
                                 Application type route as path
 route-as-path
 route-cluster-list
                                 Application type route cluster list
 route-community
                                 Application type route community
 route-distinguisher
                                 Application type route distinguisher
 route-extended-community
                                 Application type route extended community
 route-igp-metric
                                 Application type route igp metric
 route-ipv4-nexthop
                                 Application type route ipv4 nexthop
 route-ipv4-prefix
                                 Application type route ipv4 prefix
 route-ipv6-nexthop
                                 Application type route ipv6 nexthop
                                 Application type route ipv6 prefix
 route-ipv6-prefix
 route-label
                                 Application type route label
 route-large-community
                                 Application type route large community
 route-local-preference
                                 Application type route local preference
 route-med
                                 Application type route med
  route-origin
                                 Application type route origin
  route-originator-identifier
                                 Application type route originator identifier
 route-peer-ipv4
                                Application type route peer's ipv4 address
```

```
Application type route peer's ipv6 address
 route-peer-ipv6
 route-peer-router-id
                                Application type route peer's router
identifier
  route-preference
                                Application type route preference
 route-receive-path-identifier Application type route receive path
identifier
 route-send-path-identifier
                                Application type route send path identifier
 route-source
                                Application type route source
 route-sub-source
                                Application type route sub source
                                Application type
 <type>
supervisor@ixr_rtd: cfg> set policy statement s1 ordinal 1 action rule 1 type
route-community
supervisor@ixr_rtd: cfg> set policy statement s1 ordinal 1 action rule 1
value
 <value>
supervisor@ixr_rtd: cfg> set policy statement s1 ordinal 1 action rule 1
value 100:100
supervisor@ixr_rtd: cfg>
List-:
supervisor@ixr_rtd: cfg> set policy list
 11
                       List name
  <name>
                       List name
supervisor@ixr_rtd: cfg> set policy list 11
 as-path
                       Policy list type
 cluster-list
                       Policy list type
 community
                       Policy list type
 extended-community Policy list type
 ipv4-address
                      Policy list type
 ipv4-prefix
                      Policy list type
                       Policy list type
 ipv6-address
 ipv6-prefix
                       Policy list type
                      Policy list type
 large-community
 mac-address
                      Policy list type
                       Policy list type
 mpls-label
 route-distinguisher Policy list type
 source
                      Policy list type
                      Policy list type
 sub-source
                       List type
 <type>
supervisor@ixr rtd: cfq> set policy list l1 as-path ordinal
                       Ordinal number
  <ordinal>
supervisor@ixr_rtd: cfg> set policy list 11 as-path ordinal 1
 <ordinal>
supervisor@ixr_rtd: cfg> set policy list 11 as-path ordinal 1 value
  <value>
                       List type value
supervisor@ixr_rtd: cfg> set policy list 11 as-path ordinal 1 value 10
```

## 1.7.2. Sample Configuration for Policy

```
set policy list l1 ipv4-prefix
set policy list 11 ipv4-prefix ordinal 1
set policy list 11 ipv4-prefix ordinal 1 value 200.0.0.1/32
set policy list 11 ipv4-prefix ordinal 2
set policy list 11 ipv4-prefix ordinal 2 value 200.0.0.3/32
set policy list 11 ipv4-prefix ordinal 3
set policy list 11 ipv4-prefix ordinal 3 value 200.0.0.5/32
set policy list 11 ipv4-prefix ordinal 4
set policy list 11 ipv4-prefix ordinal 4 value 200.0.0.7/32
set policy list 11 ipv4-prefix ordinal 5
set policy list 11 ipv4-prefix ordinal 5 value 200.0.0.9/32
set policy statement p1
set policy statement pl ordinal 1
set policy statement p1 ordinal 1 match-condition or
set policy statement p1 ordinal 1 match rule 3
set policy statement p1 ordinal 1 match rule 3 type route-ipv4-prefix
set policy statement p1 ordinal 1 match rule 3 value-type complete
set policy statement p1 ordinal 1 match rule 3 match-type regex-match
set policy statement pl ordinal 1 match rule 3 value "[0-9]{1,3}.[0-
9]{1,3}.[0-9]{1,3}.(15)/[0-9]{1,2}"
set policy statement p1 ordinal 1 action rule 1
set policy statement p1 ordinal 1 action rule 1 type route-local-preference
set policy statement p1 ordinal 1 action rule 1 operation overwrite
set policy statement p1 ordinal 1 action rule 1 value 123
set policy statement p1 ordinal 1 action rule 3
set policy statement p1 ordinal 1 action rule 3 operation goto-next-ordinal
set policy statement p1 ordinal 2
set policy statement p1 ordinal 2 match-condition or
set policy statement p1 ordinal 2 match rule 1
set policy statement p1 ordinal 2 match rule 1 type route-ipv4-prefix
set policy statement p1 ordinal 2 match rule 1 value-type list-name
set policy statement p1 ordinal 2 match rule 1 match-type exact
set policy statement p1 ordinal 2 match rule 1 value 11
set policy statement p1 ordinal 2 action rule 1
set policy statement p1 ordinal 2 action rule 1 type route-med
set policy statement pl ordinal 2 action rule 1 operation overwrite
set policy statement p1 ordinal 2 action rule 1 value 321
set policy statement p1 ordinal 3
set policy statement p1 ordinal 3 match-condition or
set policy statement p1 ordinal 3 match rule 3
set policy statement p1 ordinal 3 match rule 3 type route-ipv4-prefix
set policy statement p1 ordinal 3 match rule 3 value-type complete
set policy statement p1 ordinal 3 match rule 3 match-type regex-match
set policy statement p1 ordinal 3 match rule 3 value "[0-9]{1,3}.[0-
9]{1,3}.[0-9]{1,3}.(16)/[0-9]{1,2}"
set policy statement p1 ordinal 3 action rule 4
set policy statement p1 ordinal 3 action rule 4 type route-local-preference
set policy statement p1 ordinal 3 action rule 4 operation delete-attribute
set policy statement p1 ordinal 3 action rule 5
set policy statement p1 ordinal 3 action rule 5 operation return-deny
```

## 1.8. Tables and Subscriptions

The table below shows the various tables and their sharing across various policy

#### components.

| Confd             | global.policy.list.entry.<br>config<br>global.policy.match.rul<br>es.config                                                                        | Policy Statement is composed of one or more policy terms. Each term has a match action criteria. In the match and action criteria either a single element or a list of elements are compared and actions are taken. The actions include accept, deny, flow-control etc. |
|-------------------|----------------------------------------------------------------------------------------------------|----------------------------------------------------------------------------------------------------|
| policy.serv<br>er | global.policy.depende<br>ncy<br>global. <bds_name>.po<br/>licy.subscription<br/>global.<bds_name>.po<br/>licy.notification</bds_name></bds_name>   | Policy Server subscribes to all the tables from confd and creates tables that track policyentry and dependency and notifies clients after code generation.                                                                                                    |
| policy.clie<br>nt | global.<br>bds_name>.po<br>licy.shared.object.cach<br>e<br>global.<br>bds_name>.po<br>licy.subscription<br>global.<br>bds_name>.po<br>licy.context | Subscribes to code generation notifications, application context and maintains cache of subscribed .so                                                                                                    |

## 1.9. Using Policy with BGP

RtBrick supports attaching a BGP routing policy at two levels:

- · Peer group address-family level
- Instance address-family level

In each case, you can apply the policy as an import or export policy and filter. As expected, import filters determine which routing updates are accepted and export filters determine which routes are advertised to other peers.

For more information, see the RBFS BGP Configuration Guide.

## 1.10. Using the Policy Test Feature

You can use the policy test feature to test a policy before attaching it to a BGP peer group or an instance.

#### Perform the following tasks:

- 1. Identify the table that you want to input to the policy.
- 2. Run the 'test policy' command on the table that you identified in step-1.

```
supervisor@leaf1: op> test policy run bgp.appd.1
                        Policy name
 policy-name
supervisor@leaf1: op> test policy run bgp.appd.1 policy-name s2 table
 bds.default.job.table
 bds_cmd_lib.default.job.table
 default.bgp.1.fib-local.ipv4.labeled-unicast
 default.bgp.1.fib-local.ipv4.multicast
supervisor@leaf1: op> test policy run bgp.appd.1 policy-name s2 table
global.policy.bgp.appd.1.s
global.policy.bgp.appd.1.shared.object.cache
global.policy.bgp.appd.1.statistics
global.policy.bgp.appd.1.subscription
supervisor@leaf1: op> test policy run bgp.appd.1 policy-name s2 table
global.policy.bgp.appd.1.shared.object.cache
supervisor@leaf1: op> test policy
                        Clear a policy test result
                        Test a policy
 run
supervisor@leaf1: op> test policy clear bgp.appd.1 policy-name
  <policy-name>
supervisor@leaf1: op> test policy clear bgp.appd.1 policy-name s2 table
global.policy.bgp.appd.1.shared.object.cache
```

## 1.10.1. Clearing the Result Tables

You can clear the result tables using the 'test policy clear' command:

```
supervisor@leaf1: op> test policy clear bgp.appd.1 policy-name s2 table
global.policy.bgp.appd.1.shared.object.cache
```

# 2. Policy Configuration Commands

This section presents a list of commands used for configuring policies. For information about the match options, compare operations and types, refer to Policy Match Options, Compare Types, and Operations.

## 2.1. Policy list rules configuration

## 2.1.1. ordinal value

To specify the order of rule execution, enter the following command:

## **Syntax**

```
set policy list <name> <type> ordinal <ordinal> value <value>
```

#### **Command arguments**

| <name></name>       | List name                            |
|---------------------|--------------------------------------|
| <type></type>       | Policy list type                     |
| <ordinal></ordinal> | it gives order of execution of rules |
| <value></value>     | Mention proper value                 |

#### Example

```
set policy list l1 ipv4-prefix ordinal 1 value 200.0.0.1/32 set policy list l1 ipv4-prefix ordinal 2 value 200.0.0.3/32 set policy list l1 ipv4-prefix ordinal 3 value 200.0.0.5/32 set policy list l1 ipv4-prefix ordinal 4 value 200.0.0.7/32 set policy list l1 ipv4-prefix ordinal 5 value 200.0.0.9/32
```

To delete the operation that you performed, enter the following command:

delete ordinal <ordinal>

## **Command arguments**

| <pre><ordinal> it gives order of deleting the executed rules</ordinal></pre> |
|------------------------------------------------------------------------------|
|------------------------------------------------------------------------------|

## **Example**

```
delete policy list l1 ipv4-prefix ordinal 1
delete policy list l1 ipv4-prefix ordinal 2
delete policy list l1 ipv4-prefix ordinal 3
delete policy list l1 ipv4-prefix ordinal 4
delete policy list l1 ipv4-prefix ordinal 5
```

## 2.2. Policy rules match list options

## 2.2.1. ipv4-prefix match-list

Use this command to set the rule to match for ipv4 prefix list

#### **Syntax**

set rule <rule> route ipv4-prefix match-list-name <list-name>

#### **Command arguments**

| <rule></rule>                   | rule which are going to set either for match or action for policy                            |
|---------------------------------|----------------------------------------------------------------------------------------------|
| <li><li>list-name&gt;</li></li> | name of the list of prefix or attributes which is going to be used for setting up the policy |

## **Example**

```
set policy statement pl ordinal 1 match-condition or
set policy statement pl ordinal 1 match rule 1 match-type exact
set policy statement pl ordinal 1 match rule 1 type route-ipv4-prefix
set policy statement pl ordinal 1 match rule 1 value-type list-name
set policy statement pl ordinal 1 match rule 1 value 11
```

## 2.2.2. ipv6-prefix match-list

Use this command to set the rule to match for ipv6 prefix list

#### **Syntax**

set rule < rule > route ipv6-prefix match-list-name < list-name >

| <rule></rule> | rule which are going to set either for match or action for |
|---------------|------------------------------------------------------------|
|               | policy                                                     |

| <pre><li><li>list-name&gt;</li></li></pre> |
|--------------------------------------------|
|--------------------------------------------|

```
set policy statement p1 ordinal 1 match-condition or
set policy statement p1 ordinal 1 match rule 1 match-type exact
set policy statement p1 ordinal 1 match rule 1 type route-ipv6-prefix
set policy statement p1 ordinal 1 match rule 1 value-type list-name
set policy statement p1 ordinal 1 match rule 1 value 11
```

## 2.2.3. distinguisher match-list

Use this command to set the rule to match for distinguisher list

### **Syntax**

set rule < rule > route distinguisher match-list-name < list-name >

#### **Command arguments**

| <rule></rule>                   | rule which are going to set either for match or action for policy                            |
|---------------------------------|----------------------------------------------------------------------------------------------|
| <li><li>list-name&gt;</li></li> | name of the list of prefix or attributes which is going to be used for setting up the policy |

#### **Example**

```
set policy statement p1 ordinal 1 match-condition or
set policy statement p1 ordinal 1 match rule 1 match-type exact
set policy statement p1 ordinal 1 match rule 1 type route-distinguisher
set policy statement p1 ordinal 1 match rule 1 value-type list-name
set policy statement p1 ordinal 1 match rule 1 value 11
```

## 2.2.4. community match-list

Use this command to set the rule to match for community list

#### **Syntax**

set rule < rule > route community match-list-name < list-name >

| <rule></rule>                   | rule which are going to set either for match or action for policy                            |
|---------------------------------|----------------------------------------------------------------------------------------------|
| <li><li>list-name&gt;</li></li> | name of the list of prefix or attributes which is going to be used for setting up the policy |

```
set policy statement pl ordinal 1 match-condition or
set policy statement pl ordinal 1 match rule 1 match-type exact
set policy statement pl ordinal 1 match rule 1 type route-community
set policy statement pl ordinal 1 match rule 1 value-type list-name
set policy statement pl ordinal 1 match rule 1 value 11
```

## 2.2.5. extended-community match-list

Use this command to set the rule to match for extended-community list

#### **Syntax**

set rule < rule > route extended-community match-list-name < list-name >

#### **Command arguments**

| <rule></rule>       | rule which are going to set either for match or action for policy                            |
|---------------------|----------------------------------------------------------------------------------------------|
| <li>t-name&gt;</li> | name of the list of prefix or attributes which is going to be used for setting up the policy |

#### **Example**

```
set policy statement p1 ordinal 1 match-condition or
set policy statement p1 ordinal 1 match rule 1 match-type exact
set policy statement p1 ordinal 1 match rule 1 type route-extended-community
set policy statement p1 ordinal 1 match rule 1 value-type list-name
set policy statement p1 ordinal 1 match rule 1 value 11
```

## 2.2.6. large-community match-list

Use this command to set the rule to match for large-community list

#### **Syntax**

set rule < rule > route large-community match-list-name < list-name >

| <rule></rule>                   | rule which are going to set either for match or action for policy                            |
|---------------------------------|----------------------------------------------------------------------------------------------|
| <li><li>list-name&gt;</li></li> | name of the list of prefix or attributes which is going to be used for setting up the policy |

```
set policy statement pl ordinal 1 match-condition or
set policy statement pl ordinal 1 match rule 1 match-type exact
set policy statement pl ordinal 1 match rule 1 type route-large-community
set policy statement pl ordinal 1 match rule 1 value-type list-name
set policy statement pl ordinal 1 match rule 1 value 11
```

## 2.2.7. as-path match-list

Use this command to set the rule to match for as-path list

#### **Syntax**

set rule < rule > route as-path match-list-name < list-name >

## **Command arguments**

| <rule></rule>        | rule which are going to set either for match or action for policy                            |
|----------------------|----------------------------------------------------------------------------------------------|
| <li>st-name&gt;</li> | name of the list of prefix or attributes which is going to be used for setting up the policy |

#### Example

```
set policy statement p1 ordinal 1 match-condition or set policy statement p1 ordinal 1 match rule 1 match-type exact set policy statement p1 ordinal 1 match rule 1 type route-as-path set policy statement p1 ordinal 1 match rule 1 value-type list-name set policy statement p1 ordinal 1 match rule 1 value 11 exit
```

## 2.2.8. cluster-list match-list

Use this command to set the rule to match for cluster-list

#### **Syntax**

set rule <rule> route cluster-list match-list-name <list-name>

#### **Command arguments**

| <rule></rule>                   | rule which are going to set either for match or action for policy                            |
|---------------------------------|----------------------------------------------------------------------------------------------|
| <li><li>list-name&gt;</li></li> | name of the list of prefix or attributes which is going to be used for setting up the policy |

#### **Example**

```
set policy statement p1 ordinal 1 match-condition or
set policy statement p1 ordinal 1 match rule 1 match-type exact
set policy statement p1 ordinal 1 match rule 1 type route-cluster-list
set policy statement p1 ordinal 1 match rule 1 value-type list-name
set policy statement p1 ordinal 1 match rule 1 value 11
```

## 2.2.9. source match-list

Use this command to set the rule to match for source list

## **Syntax**

set rule < rule > route source match-list-name < list-name >

## **Command arguments**

| <rule></rule>        | rule which are going to set either for match or action for policy                            |
|----------------------|----------------------------------------------------------------------------------------------|
| <li>st-name&gt;</li> | name of the list of prefix or attributes which is going to be used for setting up the policy |

## **Example**

```
set policy statement p1 ordinal 1 match-condition or
set policy statement p1 ordinal 1 match rule 1 match-type exact
set policy statement p1 ordinal 1 match rule 1 type route-source
set policy statement p1 ordinal 1 match rule 1 value-type list-name
set policy statement p1 ordinal 1 match rule 1 value 11
```

## 2.2.10. sub-source match-list

Use this command to set the rule to match for sub-source list

#### **Syntax**

set rule <rule> route sub-source match-list-name < list-name>

## **Command arguments**

| <rule></rule>          | rule which are going to set either for match or action for policy                            |
|------------------------|----------------------------------------------------------------------------------------------|
| <li>list-name&gt;</li> | name of the list of prefix or attributes which is going to be used for setting up the policy |

## **Example**

```
set policy statement pl ordinal 1 match-condition or
set policy statement pl ordinal 1 match rule 1 match-type exact
set policy statement pl ordinal 1 match rule 1 type route-sub-source
set policy statement pl ordinal 1 match rule 1 value-type list-name
set policy statement pl ordinal 1 match rule 1 value 11
```

## 2.2.11. originator-identifier match-list

Use this command to set the rule to match for originator-identifier list

## **Syntax**

set rule < rule > route originator-identifier match-list-name < list-name >

## **Command arguments**

| <rule></rule>          | rule which are going to set either for match or action for policy                            |
|------------------------|----------------------------------------------------------------------------------------------|
| <li>list-name&gt;</li> | name of the list of prefix or attributes which is going to be used for setting up the policy |

## **Example**

```
set policy statement pl ordinal 1 match-condition or set policy statement pl ordinal 1 match rule 1 match-type exact set policy statement pl ordinal 1 match rule 1 type route-riginator-identifier set policy statement pl ordinal 1 match rule 1 value-type list-name set policy statement pl ordinal 1 match rule 1 value 11
```

## 2.2.12. peer-router-id match-list

Use this command to set the rule to match for peer\_router-id list

## **Syntax**

#### set rule < rule > route peer-router-id match-list-name < list-name >

## **Command arguments**

| <rule></rule>                   | rule which are going to set either for match or action for policy                            |
|---------------------------------|----------------------------------------------------------------------------------------------|
| <li><li>list-name&gt;</li></li> | name of the list of prefix or attributes which is going to be used for setting up the policy |

## **Example**

```
set policy statement p1 ordinal 1 match-condition or
set policy statement p1 ordinal 1 match rule 1 match-type exact
set policy statement p1 ordinal 1 match rule 1 type route-peer-router-id
set policy statement p1 ordinal 1 match rule 1 value-type list-name
set policy statement p1 ordinal 1 match rule 1 value 11
```

## 2.2.13. ipv4-nexthop match-list

Use this command to set the rule to match for ipv4-nexthop list

## **Syntax**

set rule < rule > route ipv4-nexthop match-list-name < list-name >

## **Command arguments**

| <rule></rule>        | rule which are going to set either for match or action for policy                            |
|----------------------|----------------------------------------------------------------------------------------------|
| <li>st-name&gt;</li> | name of the list of prefix or attributes which is going to be used for setting up the policy |

## **Example**

```
set policy statement p1 ordinal 1 match-condition or set policy statement p1 ordinal 1 match rule 1 match-type exact set policy statement p1 ordinal 1 match rule 1 type route-ipv4-nexthop set policy statement p1 ordinal 1 match rule 1 value-type list-name set policy statement p1 ordinal 1 match rule 1 value 11
```

## 2.2.14. ipv6-nexthop match-list

Use this command to set the rule to match for ipv6-nexthop list

#### **Syntax**

## set rule < rule > route ipv6-nexthop match-list-name < list-name >

#### **Command arguments**

| <rule></rule>        | rule which are going to set either for match or action for policy                            |
|----------------------|----------------------------------------------------------------------------------------------|
| <li>st-name&gt;</li> | name of the list of prefix or attributes which is going to be used for setting up the policy |

#### **Example**

```
set policy statement p1 ordinal 1 match-condition or
set policy statement p1 ordinal 1 match rule 1 match-type exact
set policy statement p1 ordinal 1 match rule 1 type route-ipv6-nexthop
set policy statement p1 ordinal 1 match rule 1 value-type list-name
set policy statement p1 ordinal 1 match rule 1 value 11
```

## 2.2.15. label match-list

Use this command to set the rule to match for label list

## **Syntax**

set rule < rule > route label match-list-name < list-name >

## **Command arguments**

| <rule></rule>        | rule which are going to set either for match or action for policy                            |
|----------------------|----------------------------------------------------------------------------------------------|
| <li>st-name&gt;</li> | name of the list of prefix or attributes which is going to be used for setting up the policy |

## **Example**

```
set policy statement p1 ordinal 1 match-condition or
set policy statement p1 ordinal 1 match rule 1 match-type exact
set policy statement p1 ordinal 1 match rule 1 type route-label
set policy statement p1 ordinal 1 match rule 1 value-type list-name
set policy statement p1 ordinal 1 match rule 1 value 11
```

## 2.2.16. peer-ipv4 match-list

Use this command to set the rule to match for peer-ipv4 list

## **Syntax**

### set rule < rule > route peer-ipv4 match-list-name < list-name >

#### **Command arguments**

| <rule></rule>       | rule which are going to set either for match or action for policy                            |
|---------------------|----------------------------------------------------------------------------------------------|
| <li>t-name&gt;</li> | name of the list of prefix or attributes which is going to be used for setting up the policy |

## **Example**

```
set policy statement p1 ordinal 1 match-condition or
set policy statement p1 ordinal 1 match rule 1 match-type exact
set policy statement p1 ordinal 1 match rule 1 type route-peer-ipv4
set policy statement p1 ordinal 1 match rule 1 value-type list-name
set policy statement p1 ordinal 1 match rule 1 value 11
```

## 2.2.17. peer-ipv6 match-list

Use this command to set the rule to match for peer-ipv6 list

## **Syntax**

set rule < rule > route peer-ipv6 match-list-name < list-name >

## **Command arguments**

| <rule></rule>                   | rule which are going to set either for match or action for policy                            |
|---------------------------------|----------------------------------------------------------------------------------------------|
| <li><li>list-name&gt;</li></li> | name of the list of prefix or attributes which is going to be used for setting up the policy |

## **Example**

```
set policy statement p1 ordinal 1 match-condition or
set policy statement p1 ordinal 1 match rule 1 match-type exact
set policy statement p1 ordinal 1 match rule 1 type route-peer-ipv6
set policy statement p1 ordinal 1 match rule 1 value-type list-name
set policy statement p1 ordinal 1 match rule 1 value 11
```

## 2.3. Policy rules delete for match

## 2.3.1. delete rule

Use this command to delete the rule set for policy statement

## **Syntax**

delete rule <rule>

## **Command arguments**

| <rule></rule> | Specifies the rule that you want to delete |  |
|---------------|--------------------------------------------|--|
|---------------|--------------------------------------------|--|

## **Example**

```
delete policy statement p1 ordinal 1 match rule 1
```

## 2.4. Policy rules match rules options

## 2.4.1. ipv4-prefix match-type

Use this command to setup a rule to match-value type for route ipv4-prefix

## **Syntax**

set rule < rule > route ipv4-prefix match < match-type > value < attribute-value >

## **Command arguments**

| <rule></rule>                       | rule which are going to set either for match or action for policy                                                                    |
|-------------------------------------|----------------------------------------------------------------------------------------------------|
| <match-type></match-type>           | is condition of "and/or" ('and' means set of rules to be satisfied & 'or' means any one rule is satisfied policy should get applied) |
| <attribute-value></attribute-value> | Specify a valid IPv4 address, for example 2.2.2.4/24                                                                                 |

## **Example**

```
set policy statement pl ordinal 1 match-condition or
set policy statement pl ordinal 1 match rule 1 match-type prefix-length-exact
set policy statement pl ordinal 1 match rule 1 type route-ipv4-prefix
set policy statement pl ordinal 1 match rule 1 value-type complete
set policy statement pl ordinal 1 match rule 1 value 2.2.2.4/24
```

## 2.4.2. ipv6-prefix match-type

Use this command to setup a rule to match-value type for route ipv6-prefix

## **Syntax**

set rule <rule> route ipv6-prefix match <match-type> value <attribute-value>

## **Command arguments**

| <rule></rule>                       | rule which are going to set either for match or action for policy                                                                    |
|-------------------------------------|----------------------------------------------------------------------------------------------------|
| <match-type></match-type>           | is condition of "and/or" ('and' means set of rules to be satisfied & 'or' means any one rule is satisfied policy should get applied) |
| <attribute-value></attribute-value> | Specify a valid IPv6 address, for example 2001:db8:3c4d:15::/64                                                                      |

## **Example**

```
set policy statement p1 ordinal 1 match-condition or set policy statement p1 ordinal 1 match rule 1 match-type exact set policy statement p1 ordinal 1 match rule 1 type route-ipv6-prefix match set policy statement p1 ordinal 1 match rule 1 value-type complete set policy statement p1 ordinal 1 match rule 1 value 2001:db8:3c4d:15::/64
```

## 2.4.3. distinguisher match-type

Use this command to setup a rule to match-value type for route distinguisher

## **Syntax**

set rule <rule> route distinguisher match <match-type> value <attribute-value>

## **Command arguments**

| <rule></rule>                       | rule which are going to set either for match or action for policy                                                                    |
|-------------------------------------|----------------------------------------------------------------------------------------------------|
| <match-type></match-type>           | is condition of "and/or" ('and' means set of rules to be satisfied & 'or' means any one rule is satisfied policy should get applied) |
| <attribute-value></attribute-value> | Specify a valid route distinguisher value, for example 192.168.1.1:65002                                                             |

## **Example**

```
set policy statement p1 ordinal 1 match-condition or set policy statement p1 ordinal 1 match rule 1 match-type exact set policy statement p1 ordinal 1 match rule 1 type route-distinguisher set policy statement p1 ordinal 1 match rule 1 value-type complete set policy statement p1 ordinal 1 match rule 1 value 192.168.1.1:65002
```

## 2.4.4. community match-type

Use this command to setup a rule to match-value type for route community

## **Syntax**

set rule < rule > route community match < match-type > value < attribute-value >

## **Command arguments**

| <rule></rule>                       | rule which are going to set either for match or action for policy                                                                    |
|-------------------------------------|----------------------------------------------------------------------------------------------------|
| <match-type></match-type>           | is condition of "and/or" ('and' means set of rules to be satisfied & 'or' means any one rule is satisfied policy should get applied) |
| <attribute-value></attribute-value> | Specify a valid route community value, for example 7018:5000                                                                         |

## Example

```
set policy statement p1 ordinal 1 match-condition or
set policy statement p1 ordinal 1 match rule 1 match-type exact
set policy statement p1 ordinal 1 match rule 1 type route-community
set policy statement p1 ordinal 1 match rule 1 value-type complete
set policy statement p1 ordinal 1 match rule 1 value 7018:5000
```

## 2.4.5. extended-community match-type

Use this command to setup a rule to match-value type for route extended-community

## **Syntax**

set rule <rule> route extended-community match <match-type> value
<attribute-value>

| <rule></rule>                       | rule which are going to set either for match or action for policy                                                                    |
|-------------------------------------|----------------------------------------------------------------------------------------------------|
| <match-type></match-type>           | is condition of "and/or" ('and' means set of rules to be satisfied & 'or' means any one rule is satisfied policy should get applied) |
| <attribute-value></attribute-value> | Specify a valid route extended-community value, for example 192.168.0.0:5000                                                         |

```
set policy statement p1 ordinal 1 match-condition or set policy statement p1 ordinal 1 match rule 1 match-type exact set policy statement p1 ordinal 1 match rule 1 type route-extended-community set policy statement p1 ordinal 1 match rule 1 value-type complete set policy statement p1 ordinal 1 match rule 1 value 192.168.0.0:5000
```

## 2.4.6. large-community match-type

Use this command to setup a rule to match-value type for route larger-community

#### **Syntax**

**set rule** <rule> **route large-community match** <match-type> **value** <attribute-value>

#### **Command arguments**

| <rule></rule>                       | rule which are going to set either for match or action for policy                                                                    |
|-------------------------------------|----------------------------------------------------------------------------------------------------|
| <match-type></match-type>           | is condition of "and/or" ('and' means set of rules to be satisfied & 'or' means any one rule is satisfied policy should get applied) |
| <attribute-value></attribute-value> | Specify a valid route large-community value, for example 2914:65400:5000                                                             |

## **Example**

```
set policy statement p1 ordinal 1 match-condition or set policy statement p1 ordinal 1 match rule 1 match-type exact set policy statement p1 ordinal 1 match rule 1 type route-large-community set policy statement p1 ordinal 1 match rule 1 value-type complete set policy statement p1 ordinal 1 match rule 1 value 2914:65400:5000
```

## 2.4.7. as-path match-type

Use this command to setup a rule to match-value type for route as-path

## **Syntax**

set rule <rule > route as-path match <match-type> value <attribute-value>

## **Command arguments**

| <rule></rule>                       | rule which are going to set either for match or action for policy                                                                    |
|-------------------------------------|----------------------------------------------------------------------------------------------------|
| <match-type></match-type>           | is condition of "and/or" ('and' means set of rules to be satisfied & 'or' means any one rule is satisfied policy should get applied) |
| <attribute-value></attribute-value> | Specify a valid route as-path value, for example 65001                                                                               |

## **Example**

```
set policy statement p1 ordinal 1 match-condition or
set policy statement p1 ordinal 1 match rule 1 match-type exact
set policy statement p1 ordinal 1 match rule 1 type route-as-path
set policy statement p1 ordinal 1 match rule 1 value-type complete
set policy statement p1 ordinal 1 match rule 1 value 65001
```

## 2.4.8. cluster-list match-type

Use this command to setup a rule to match-value type for route cluster-list

#### **Syntax**

set rule < rule > route cluster-list match < match-type > value < attribute-value >

#### **Command arguments**

| <rule></rule>                       | rule which are going to set either for match or action for policy                                                                    |
|-------------------------------------|----------------------------------------------------------------------------------------------------|
| <match-type></match-type>           | is condition of "and/or" ('and' means set of rules to be satisfied & 'or' means any one rule is satisfied policy should get applied) |
| <attribute-value></attribute-value> | Specify a valid IPv4 address, for example 10.10.10.2                                                                                 |

## **Example**

```
set policy statement p1 ordinal 1 match-condition or set policy statement p1 ordinal 1 match rule 1 match-type exact set policy statement p1 ordinal 1 match rule 1 type route-cluster-list set policy statement p1 ordinal 1 match rule 1 value-type complete set policy statement p1 ordinal 1 match rule 1 value 192.168.1.5
```

# 2.4.9. origin match-type

Use this command to setup a rule to match-value type for route origin

#### **Syntax**

set rule < rule > route origin match < match-type > value < attribute-value >

## **Command arguments**

| <rule></rule>                       | rule which are going to set either for match or action for policy                                                                    |
|-------------------------------------|----------------------------------------------------------------------------------------------------|
| <match-type></match-type>           | is condition of "and/or" ('and' means set of rules to be satisfied & 'or' means any one rule is satisfied policy should get applied) |
| <attribute-value></attribute-value> | Specify a valid route origin value, for example IGP, EGP etc                                                                         |

# **Example**

```
set policy statement p1 ordinal 1 match-condition or
set policy statement p1 ordinal 1 match rule 1 match-type exact
set policy statement p1 ordinal 1 match rule 1 type route-origin
set policy statement p1 ordinal 1 match rule 1 value-type complete
set policy statement p1 ordinal 1 match rule 1 value IGP
```

# 2.4.10. med match-type

Use this command to setup a rule to match-value type for route MED

#### **Syntax**

set rule <rule > route med match <match-type > value <attribute-value >

| <rule></rule> | rule which are going to set either for match or action for |
|---------------|------------------------------------------------------------|
|               | policy                                                     |

| <match-type></match-type>           | is condition of "and/or" ('and' means set of rules to be satisfied & 'or' means any one rule is satisfied policy should get applied) |
|-------------------------------------|----------------------------------------------------------------------------------------------------|
| <attribute-value></attribute-value> | Specify a valid route med value, for example 100,200 etc                                                                             |

```
set policy statement pl ordinal 1 match-condition or
set policy statement pl ordinal 1 match rule 1 match-type exact
set policy statement pl ordinal 1 match rule 1 type route-med
set policy statement pl ordinal 1 match rule 1 value-type complete
set policy statement pl ordinal 1 match rule 1 value 100
```

# 2.4.11. local-preference match-type

Use this command to setup a rule to match-value type for local-preference route

#### **Syntax**

**set rule** < rule> **route local-preference match** < match-type> **value** < attribute-value>

# **Command arguments**

| <rule></rule>                       | rule which are going to set either for match or action for policy                                                                    |
|-------------------------------------|----------------------------------------------------------------------------------------------------|
| <match-type></match-type>           | is condition of "and/or" ('and' means set of rules to be satisfied & 'or' means any one rule is satisfied policy should get applied) |
| <attribute-value></attribute-value> | Specify a valid route local-preference value, for example 100, 200 etc                                                               |

# **Example**

```
set policy statement p1 ordinal 1 match-condition or
set policy statement p1 ordinal 1 match rule 1 match-type exact
set policy statement p1 ordinal 1 match rule 1 type route-local-preference
set policy statement p1 ordinal 1 match rule 1 value-type complete
set policy statement p1 ordinal 1 match rule 1 value 100
```

# 2.4.12. preference match-type

Use this command to setup a rule to match-value type for preference route

#### **Syntax**

set rule < rule > route preference match < match-type > value < attribute-value >

#### **Command arguments**

| <rule></rule>                       | rule which are going to set either for match or action for policy                                                                    |
|-------------------------------------|----------------------------------------------------------------------------------------------------|
| <match-type></match-type>           | is condition of "and/or" ('and' means set of rules to be satisfied & 'or' means any one rule is satisfied policy should get applied) |
| <attribute-value></attribute-value> | Specify a valid route preference value, for example 2, 100, 200 etc                                                                  |

# **Example**

```
set policy statement p1 ordinal 1 match-condition or
set policy statement p1 ordinal 1 match rule 1 match-type exact
set policy statement p1 ordinal 1 match rule 1 type route-preference
set policy statement p1 ordinal 1 match rule 1 value-type complete
set policy statement p1 ordinal 1 match rule 1 value 100
```

# 2.4.13. source match-type

Use this command to setup a rule to match-value type for source route

#### **Syntax**

set rule < rule > route source match < match-type > value < attribute-value >

# **Command arguments**

| <rule></rule>                       | rule which are going to set either for match or action for policy                                                                    |
|-------------------------------------|----------------------------------------------------------------------------------------------------|
| <match-type></match-type>           | is condition of "and/or" ('and' means set of rules to be satisfied & 'or' means any one rule is satisfied policy should get applied) |
| <attribute-value></attribute-value> | Specify a valid route source value, for example BGP                                                                                  |

```
set policy statement p1 ordinal 1 match-condition or set policy statement p1 ordinal 1 match rule 1 match-type exact set policy statement p1 ordinal 1 match rule 1 type route-source set policy statement p1 ordinal 1 match rule 1 value-type complete set policy statement p1 ordinal 1 match rule 1 value bgp
```

# 2.4.14. sub-source match-type

Use this command to setup a rule to match-value type for sub-source route

#### **Syntax**

set rule < rule > route sub-source match < match-type > value < attribute-value >

### **Command arguments**

| <rule></rule>                       | rule which are going to set either for match or action for policy                                                                    |
|-------------------------------------|----------------------------------------------------------------------------------------------------|
| <match-type></match-type>           | is condition of "and/or" ('and' means set of rules to be satisfied & 'or' means any one rule is satisfied policy should get applied) |
| <attribute-value></attribute-value> | Specify a valid route sub-source value, for example 100                                                                              |

# **Example**

```
set policy statement p1 ordinal 1 match-condition or
set policy statement p1 ordinal 1 match rule 1 match-type exact
set policy statement p1 ordinal 1 match rule 1 type route-sub-source
set policy statement p1 ordinal 1 match rule 1 value-type complete
set policy statement p1 ordinal 1 match rule 1 value 200
```

# 2.4.15. originator-identifier match-type

Use this command to setup a rule to match-value type for originator-identifier route

## **Syntax**

set rule <rule> route originator-identifier match <match-type> value
<attribute-value>

| <rule></rule> | rule which are going to set either for match or action for policy |
|---------------|-------------------------------------------------------------------|
|---------------|-------------------------------------------------------------------|

| <match-type></match-type>           | is condition of "and/or" ('and' means set of rules to be satisfied & 'or' means any one rule is satisfied policy should get applied) |
|-------------------------------------|----------------------------------------------------------------------------------------------------|
| <attribute-value></attribute-value> | Specify a valid IPv4 address, for example 20.20.20.4                                                                                 |

```
set policy statement pl ordinal 1 match-condition or
set policy statement pl ordinal 1 match rule 1 match-type exact
set policy statement pl ordinal 1 match rule 1 type route-originator-id
set policy statement pl ordinal 1 match rule 1 value-type complete
set policy statement pl ordinal 1 match rule 1 value 192.168.1.7
```

# 2.4.16. peer-router-id match-type

Use this command to setup a rule to match-value type for peer-router-id

#### **Syntax**

**set rule** <rule> **route peer-router-id match** <match-type> **value** <attribute-value>

# **Command arguments**

| <rule></rule>                       | rule which are going to set either for match or action for policy                                                                    |
|-------------------------------------|----------------------------------------------------------------------------------------------------|
| <match-type></match-type>           | is condition of "and/or" ('and' means set of rules to be satisfied & 'or' means any one rule is satisfied policy should get applied) |
| <attribute-value></attribute-value> | Specify a valid IPv4 address, for example 20.20.20.4                                                                                 |

# **Example**

```
set policy statement pl ordinal 1 match-condition or
set policy statement pl ordinal 1 match rule 1 match-type exact
set policy statement pl ordinal 1 match rule 1 type route-peer-router-id
set policy statement pl ordinal 1 match rule 1 value-type complete
set policy statement pl ordinal 1 match rule 1 value 5.1.168.192
```

# 2.4.17. ipv4-nexthop match-type

Use this command to setup a rule to match-value type for ipv4-nexthop route

#### **Syntax**

set rule < rule > route ipv4-nexthop match < match-type > value < attribute-value >

# **Command arguments**

| <rule></rule>                       | rule which are going to set either for match or action for policy                                                                    |
|-------------------------------------|----------------------------------------------------------------------------------------------------|
| <match-type></match-type>           | is condition of "and/or" ('and' means set of rules to be satisfied & 'or' means any one rule is satisfied policy should get applied) |
| <attribute-value></attribute-value> | Specify a valid IPv4 address, for example 20.20.20.4                                                                                 |

## **Example**

```
set policy statement p1 ordinal 1 match-condition or set policy statement p1 ordinal 1 match rule 1 match-type exact set policy statement p1 ordinal 1 match rule 1 type route-ipv4-nexthop set policy statement p1 ordinal 1 match rule 1 value-type complete set policy statement p1 ordinal 1 match rule 1 value 129.121.76.192
```

# 2.4.18. ipv6-nexthop match-type

Use this command to setup a rule to match-value type for ipv6-nexthop route

#### **Syntax**

set rule < rule > route ipv6-nexthop match < match-type > value < attribute-value >

#### **Command arguments**

| <rule></rule>                       | rule which are going to set either for match or action for policy                                                                    |
|-------------------------------------|----------------------------------------------------------------------------------------------------|
| <match-type></match-type>           | is condition of "and/or" ('and' means set of rules to be satisfied & 'or' means any one rule is satisfied policy should get applied) |
| <attribute-value></attribute-value> | Specify a valid IPv6 address, for example 17f0:949f:6a53:898f:8369:beb9:cd89:5ced                                                    |

```
set policy statement p1 ordinal 1 match-condition or set policy statement p1 ordinal 1 match rule 1 match-type exact set policy statement p1 ordinal 1 match rule 1 type route-ipv6-nexthop set policy statement p1 ordinal 1 match rule 1 value-type complete set policy statement p1 ordinal 1 match rule 1 value 1 value 17f0:949f:6a53:898f:8369:beb9:cd89:5ced
```

# 2.4.19. receive-path-identifier match-type

Use this command to setup a rule to match-value type for receive-path-identifier route

#### **Syntax**

set rule <rule> route receive-path-identifier match <match-type> value
<attribute-value>

### **Command arguments**

| <rule></rule>                       | rule which are going to set either for match or action for policy                                                                    |
|-------------------------------------|----------------------------------------------------------------------------------------------------|
| <match-type></match-type>           | is condition of "and/or" ('and' means set of rules to be satisfied & 'or' means any one rule is satisfied policy should get applied) |
| <attribute-value></attribute-value> | Specify a valid route receive-path-identifier value, for example 1885178186                                                          |

## **Example**

```
set policy statement p1 ordinal 1 match-condition or
set policy statement p1 ordinal 1 match rule 1 match-type exact
set policy statement p1 ordinal 1 match rule 1 type route-receive-path-id
set policy statement p1 ordinal 1 match rule 1 value-type complete
set policy statement p1 ordinal 1 match rule 1 value 1885178186
```

# 2.4.20. send-path-identifier match-type

Use this command to setup a rule to match-value type for send-path-identifier route

#### **Syntax**

set rule <rule> route send-path-identifier match <match-type> value
<attribute-value>

### **Command arguments**

| <rule></rule>                       | rule which are going to set either for match or action for policy                                                                    |
|-------------------------------------|----------------------------------------------------------------------------------------------------|
| <match-type></match-type>           | is condition of "and/or" ('and' means set of rules to be satisfied & 'or' means any one rule is satisfied policy should get applied) |
| <attribute-value></attribute-value> | Specify a valid route send-path-identifier value, for example 1885178186                                                             |

## **Example**

```
set policy statement p1 ordinal 1 match-condition or
set policy statement p1 ordinal 1 match rule 1 match-type exact
set policy statement p1 ordinal 1 match rule 1 type route-send-path-id
set policy statement p1 ordinal 1 match rule 1 value-type complete
set policy statement p1 ordinal 1 match rule 1 value 1885178186
```

# 2.4.21. label match-type

Use this command to setup a rule to match-value type for label route

### **Syntax**

set rule <rule > route label match <match-type > value <attribute-value >

## **Command arguments**

| <rule></rule>                       | rule which are going to set either for match or action for policy                                                                    |
|-------------------------------------|----------------------------------------------------------------------------------------------------|
| <match-type></match-type>           | is condition of "and/or" ('and' means set of rules to be satisfied & 'or' means any one rule is satisfied policy should get applied) |
| <attribute-value></attribute-value> | Specify a valid mpls-lable, for example label-<br>op:push,label:20001,bos-op:compare,bos:1                                           |

```
set policy statement p1 ordinal 1 match-condition or set policy statement p1 ordinal 1 match rule 1 match-type exact set policy statement p1 ordinal 1 match rule 1 type route-label set policy statement p1 ordinal 1 match rule 1 value-type complete set policy statement p1 ordinal 1 match rule 1 value label-op:push,label:20001,bos-op:compare,bos:1
```

# 2.4.22. igp-metric match-type

Use this command to setup a rule to match-value type for igp-metric route

#### **Syntax**

set rule < rule > route igp-metric match < match-type > value < attribute-value >

### **Command arguments**

| <rule></rule>                       | rule which are going to set either for match or action for policy                                                                    |
|-------------------------------------|----------------------------------------------------------------------------------------------------|
| <match-type></match-type>           | is condition of "and/or" ('and' means set of rules to be satisfied & 'or' means any one rule is satisfied policy should get applied) |
| <attribute-value></attribute-value> | Specify a valid route igp-metric value, for example 1885178186                                                                       |

#### **Example**

```
set policy statement p1 ordinal 1 match-condition or
set policy statement p1 ordinal 1 match rule 1 match-type exact
set policy statement p1 ordinal 1 match rule 1 type route-igp-metric
set policy statement p1 ordinal 1 match rule 1 value-type complete
set policy statement p1 ordinal 1 match rule 1 value 1885178186
```

# 2.4.23. peer-ipv4 match-type

Use this command to setup a rule to match-value type for peer-ipv4 route

## **Syntax**

set rule < rule > route peer-ipv4 match < match-type > value < attribute-value >

## **Command arguments**

| <rule></rule>                       | rule which are going to set either for match or action for policy                                                                    |
|-------------------------------------|----------------------------------------------------------------------------------------------------|
| <match-type></match-type>           | is condition of "and/or" ('and' means set of rules to be satisfied & 'or' means any one rule is satisfied policy should get applied) |
| <attribute-value></attribute-value> | Specify a valid IPv4 address, for example 129.121.76.192                                                                             |

```
set policy statement p1 ordinal 1 match-condition or set policy statement p1 ordinal 1 match rule 1 match-type exact set policy statement p1 ordinal 1 match rule 1 type route-peer-ipv4 set policy statement p1 ordinal 1 match rule 1 value-type complete set policy statement p1 ordinal 1 match rule 1 value 129.121.76.192
```

# 2.4.24. peer-ipv6 match-type

Use this command to setup a rule to match-value type for peer ipv6-route

#### **Syntax**

set rule < rule > route peer-ipv6 match < match-type > value < attribute-value >

## **Command arguments**

| <rule></rule>                       | rule which are going to set either for match or action for policy                                                                    |
|-------------------------------------|----------------------------------------------------------------------------------------------------|
| <match-type></match-type>           | is condition of "and/or" ('and' means set of rules to be satisfied & 'or' means any one rule is satisfied policy should get applied) |
| <attribute-value></attribute-value> | Specify a valid IPv6 address, for example 17f0:949f:6a53:898f:8369:beb9:cd89:5ced                                                    |

# **Example**

```
set policy statement p1 ordinal 1 match-condition or
set policy statement p1 ordinal 1 match rule 1 match-type exact
set policy statement p1 ordinal 1 match rule 1 type route-peer-ipv6
set policy statement p1 ordinal 1 match rule 1 value-type complete
set policy statement p1 ordinal 1 match rule 1 value
17f0:949f:6a53:898f:8369:beb9:cd89:5ced
```

# 2.5. Policy rules action-rules options

# 2.5.1. ipv4-prefix operation

Use this command to perform the operation on configured ipv4-prefix rule

#### **Syntax**

**set rule** <rule> **route ipv4-prefix operation** <operation-type> **value** <attribute-value>

| <rule></rule>                       | rule which are going to set either for match or action for policy                               |
|-------------------------------------|-------------------------------------------------------------------------------------------------|
| <operation-type></operation-type>   | An operation is performed on that attribute in the route/BDS object based on the operation-type |
| <attribute-value></attribute-value> | Specify a valid IPv4 address, for example 20.20.20.3/24                                         |

```
set policy statement p1 ordinal 1 action rule 1 operation overwrite set policy statement p1 ordinal 1 action rule 1 type route-ipv4-prefix set policy statement p1 ordinal 1 action rule 1 value 1.1.1.1/24
```

# 2.5.2. ipv6-prefix operation

Use this command to perform the operation on configured ipv6-prefix rule

#### **Syntax**

**set rule** <rule> **route ipv6-prefix operation** <attribute value>

#### **Command arguments**

| <rule></rule>                       | rule which are going to set either for match or action for policy                               |
|-------------------------------------|-------------------------------------------------------------------------------------------------|
| <operation-type></operation-type>   | An operation is performed on that attribute in the route/BDS object based on the operation-type |
| <attribute-value></attribute-value> | Specify a valid IPv6 address, for example 2001:db8:3c4d:15::/64                                 |

## **Example**

```
set policy statement p1 ordinal 1 action rule 1 type route-ipv6-prefix set policy statement p1 ordinal 1 action rule 1 operation overwrite set policy statement p1 ordinal 1 action rule 1 value 2001:db8:3c4d:15::/64
```

# 2.5.3. distinguisher operation

Use this command to perform the operation on configured distinguisher rule

#### **Syntax**

set rule < rule > route distinguisher operation < operation-type > value < attribute-

value>

#### **Command arguments**

| <rule></rule>                       | rule which are going to set either for match or action for policy                               |
|-------------------------------------|-------------------------------------------------------------------------------------------------|
| <operation-type></operation-type>   | An operation is performed on that attribute in the route/BDS object based on the operation-type |
| <attribute-value></attribute-value> |                                                                                                 |

## **Example**

```
set policy statement p1 ordinal 1 action rule 1 type route-distinguisher set policy statement p1 ordinal 1 action rule 1 operation overwrite set policy statement p1 ordinal 1 action rule 1 value 192.168.1.4:65002
```

# 2.5.4. community operation

Use this command to perform the operation on configured community rule

#### **Syntax**

**set rule** <rule> **route community operation** <operation-type> **value** <attribute-value>

# **Command arguments**

| <rule></rule>                       | rule which are going to set either for match or action for policy                               |
|-------------------------------------|-------------------------------------------------------------------------------------------------|
| <operation-type></operation-type>   | An operation is performed on that attribute in the route/BDS object based on the operation-type |
| <attribute-value></attribute-value> | Specify a valid route community value, for example 7018:5000                                    |

## **Example**

```
set policy statement p1 ordinal 1 action rule 1 type route-community set policy statement p1 ordinal 1 action rule 1 operation overwrite set policy statement p1 ordinal 1 action rule 1 value 7018:5000
```

# 2.5.5. extended-community operation

Use this command to perform the operation on configured extended-community

rule

#### **Syntax**

**set rule** <rule> **route extended-community operation** <operation-type> **value** <attribute-value>

### **Command arguments**

| <rule></rule>                       | rule which are going to set either for match or action for policy                               |
|-------------------------------------|-------------------------------------------------------------------------------------------------|
| <operation-type></operation-type>   | An operation is performed on that attribute in the route/BDS object based on the operation-type |
| <attribute-value></attribute-value> | Specify a valid route extended-community value, for example 192.168.0.0:5000                    |

#### **Example**

```
set policy statement p1 ordinal 1 action rule 1 type route-extended-community set policy statement p1 ordinal 1 action rule 1 operation overwrite set policy statement p1 ordinal 1 action rule 1 value 192.168.0.0:5000
```

# 2.5.6. large-community operation

Use this command to perform the operation on configured large-community rule

### **Syntax**

**set rule** <rule> **route large-community operation** <operation-type> **value** <attribute-value>

#### **Command arguments**

| <rule></rule>                       | rule which are going to set either for match or action for policy                               |
|-------------------------------------|-------------------------------------------------------------------------------------------------|
| <operation-type></operation-type>   | An operation is performed on that attribute in the route/BDS object based on the operation-type |
| <attribute-value></attribute-value> | Specify a valid route large-community value, for example 2914:65400:5000                        |

```
set policy statement pl ordinal 1 action rule 1 type route-large-community set policy statement pl ordinal 1 action rule 1 operation overwrite set policy statement pl ordinal 1 action rule 1 value 2914:65400:5000
```

# 2.5.7. as-path operation

Use this command to perform the operation on configured as-path rule

#### **Syntax**

**set rule** <rule> **route as-path operation** <operation-type> **value** <attribute-value>

#### **Command arguments**

| <rule></rule>                       | rule which are going to set either for match or action for policy                               |
|-------------------------------------|-------------------------------------------------------------------------------------------------|
| <operation-type></operation-type>   | An operation is performed on that attribute in the route/BDS object based on the operation-type |
| <attribute-value></attribute-value> | Specify a valid route as-path value, for example 65001                                          |

## **Example**

```
set policy statement p1 ordinal 1 action rule 1 type route-as-path set policy statement p1 ordinal 1 action rule 1 operation overwrite set policy statement p1 ordinal 1 action rule 1 value 65002
```

# 2.5.8. cluster-list operation

Use this command to perform the operation on configured cluster-list rule

#### **Syntax**

| <rule></rule>                       | rule which are going to set either for match or action for policy                               |
|-------------------------------------|-------------------------------------------------------------------------------------------------|
| <operation-type></operation-type>   | An operation is performed on that attribute in the route/BDS object based on the operation-type |
| <attribute-value></attribute-value> | Specify a valid IPv4 address, for example 52.10.100.250                                         |

```
edit policy-options
edit policy-statement p1
edit term t1 ordinal 1
edit match-conditions match-type or
edit rules
set rule 1 route cluster-list operation overwrite value 52.10.100.250
exit
exit
exit
exit
exit
exit
```

# 2.5.9. origin operation

Use this command to perform the operation on configured origin rule

#### **Syntax**

set rule < rule > route origin operation < operation-type > value < attribute-value >

#### **Command arguments**

| <rule></rule>                       | rule which are going to set either for match or action for policy                               |
|-------------------------------------|-------------------------------------------------------------------------------------------------|
| <operation-type></operation-type>   | An operation is performed on that attribute in the route/BDS object based on the operation-type |
| <attribute-value></attribute-value> | Specify a valid route origin value, for example IGP, EGP etc                                    |

#### **Example**

```
set policy statement p1 ordinal 1 action rule 1 type route-origin set policy statement p1 ordinal 1 action rule 1 operation overwrite set policy statement p1 ordinal 1 action rule 1 value 123
```

# 2.5.10. med operation

Use this command to perform the operation on configured MED rule

## **Syntax**

set rule < rule > route med operation < operation-type > value < attribute-value >

| <rule></rule>                       | rule which are going to set either for match or action for policy                               |
|-------------------------------------|-------------------------------------------------------------------------------------------------|
| <operation-type></operation-type>   | An operation is performed on that attribute in the route/BDS object based on the operation-type |
| <attribute-value></attribute-value> | Specify a valid route med value, for example 100,200 etc                                        |

```
set policy statement p1 ordinal 1 action rule 1 type route-med-operation set policy statement p1 ordinal 1 action rule 1 operation overwrite set policy statement p1 ordinal 1 action rule 1 value 123
```

# 2.5.11. local-preference operation

Use this command to perform the operation on configured local-preference rule

#### **Syntax**

set rule <rule> route local-preference operation <operation-type> value
<attribute-value>

### **Command arguments**

| <rule></rule>                       | rule which are going to set either for match or action for policy                               |
|-------------------------------------|-------------------------------------------------------------------------------------------------|
| <operation-type></operation-type>   | An operation is performed on that attribute in the route/BDS object based on the operation-type |
| <attribute-value></attribute-value> | Specify a valid route local-preference value, for example 100, 200 etc                          |

## **Example**

```
set policy statement pl ordinal 1 action rule 1 type route-local-preference set policy statement pl ordinal 1 action rule 1 operation overwrite set policy statement pl ordinal 1 action rule 1 value 123
```

# 2.5.12. preference operation

Use this command to perform the operation on configured preference rule

#### **Syntax**

set rule <rule> route preference operation <operation-type> value <attribute-

value>

### **Command arguments**

| <rule></rule>                       | rule which are going to set either for match or action for policy                               |
|-------------------------------------|-------------------------------------------------------------------------------------------------|
| <operation-type></operation-type>   | An operation is performed on that attribute in the route/BDS object based on the operation-type |
| <attribute-value></attribute-value> | Specify a valid route preference value, for example 2, 100, 200 etc                             |

#### **Example**

```
set policy statement pl ordinal 1 action rule 1 type route-preference set policy statement pl ordinal 1 action rule 1 operation overwrite set policy statement pl ordinal 1 action rule 1 value 123
```

# 2.5.13. source operation

Use this command to perform the operation on configured source rule

# **Syntax**

set rule < rule > route source operation < operation-type > value < attribute-value >

# **Command arguments**

| <rule></rule>                       | rule which are going to set either for match or action for policy                               |
|-------------------------------------|-------------------------------------------------------------------------------------------------|
| <operation-type></operation-type>   | An operation is performed on that attribute in the route/BDS object based on the operation-type |
| <attribute-value></attribute-value> | Specify a valid route source value, for example BGP                                             |

# **Example**

```
set policy statement pl ordinal 1 action rule 1 type route-source
set policy statement pl ordinal 1 action rule 1 operation overwrite
set policy statement pl ordinal 1 action rule 1 value bgp
```

# 2.5.14. sub-source operation

Use this command to perform the operation on configured sub-source rule

#### **Syntax**

**set rule** <rule> **route sub-source operation** <operation-type> **value** <attribute-value>

## **Command arguments**

| <rule></rule>                       | rule which are going to set either for match or action for policy                               |
|-------------------------------------|-------------------------------------------------------------------------------------------------|
| <operation-type></operation-type>   | An operation is performed on that attribute in the route/BDS object based on the operation-type |
| <attribute-value></attribute-value> | Specify a valid route sub-source value, for example 100                                         |

# **Example**

```
set policy statement p1 ordinal 1 action rule 1 type route-sub-source set policy statement p1 ordinal 1 action rule 1 operation overwrite set policy statement p1 ordinal 1 action rule 1 value 303243
```

# 2.5.15. originator-identifier operation

Use this command to perform the operation on configured originator-identifier rule

## **Syntax**

set rule <rule> route originator-identifier operation <operation-type> value
<attribute-value>

# **Command arguments**

| <rule></rule>                       | rule which are going to set either for match or action for policy                               |
|-------------------------------------|-------------------------------------------------------------------------------------------------|
| <operation-type></operation-type>   | An operation is performed on that attribute in the route/BDS object based on the operation-type |
| <attribute-value></attribute-value> | Specify a valid IPv4 address, for example 129.121.76.192                                        |

```
set policy statement p1 ordinal 1 action rule 1 type route-originator-identifier set policy statement p1 ordinal 1 action rule 1 operation overwrite set policy statement p1 ordinal 1 action rule 1 value 192.168.2.8
```

# 2.5.16. peer-router-id operation

Use this command to perform the operation on configured peer-router-id rule

## **Syntax**

set rule <rule> route peer-router-id operation <operation-type> value
<attribute-value>

#### **Command arguments**

| <rule></rule>                       | rule which are going to set either for match or action for policy                               |
|-------------------------------------|-------------------------------------------------------------------------------------------------|
| <operation-type></operation-type>   | An operation is performed on that attribute in the route/BDS object based on the operation-type |
| <attribute-value></attribute-value> | Specify a valid IPv4 address, for example 129.121.76.192                                        |

# **Example**

```
set policy statement p1 ordinal 1 action rule 1 type route-peer-router-id set policy statement p1 ordinal 1 action rule 1 operation overwrite set policy statement p1 ordinal 1 action rule 1 value 5.1.168.192
```

# 2.5.17. ipv4-nexthop operation

Use this command to perform the operation on configured ipv4-nexthop rule

# **Syntax**

**set rule** <rule> **route ipv4-nexthop operation** <operation-type> **value** <attribute-value>

#### **Command arguments**

| <rule></rule>                       | rule which are going to set either for match or action for policy                               |
|-------------------------------------|-------------------------------------------------------------------------------------------------|
| <operation-type></operation-type>   | An operation is performed on that attribute in the route/BDS object based on the operation-type |
| <attribute-value></attribute-value> | Specify a valid IPv4 address, for example 129.121.76.192                                        |

```
set policy statement pl ordinal 1 action rule 1 type route-ipv4-nexthop set policy statement pl ordinal 1 action rule 1 operation overwrite set policy statement pl ordinal 1 action rule 1 value 10.10.10.2
```

# 2.5.18. ipv6-nexthop operation

Use this command to perform the operation on configured ipv6-nexthop rule

#### **Syntax**

**set rule** < rule> **route ipv6-nexthop operation** < operation-type> **value** < attribute-value>

#### **Command arguments**

| <rule></rule>                       | rule which are going to set either for match or action for policy                               |
|-------------------------------------|-------------------------------------------------------------------------------------------------|
| <operation-type></operation-type>   | An operation is performed on that attribute in the route/BDS object based on the operation-type |
| <attribute-value></attribute-value> | Specify a valid IPv6 address, for example 17f0:949f:6a53:898f:8369:beb9:cd89:5ced               |

## **Example**

```
set policy statement p1 ordinal 1 action rule 1 type route-ipv4-nexthop set policy statement p1 ordinal 1 action rule 1 operation overwrite set policy statement p1 ordinal 1 action rule 1 value 17f0:949f:6a53:898f:8369:beb9:cd89:5ced
```

# 2.5.19. receive-path-identifier operation

Use this command to perform the operation on configured receive-path-id rule

#### **Syntax**

set rule <rule> route receive-path-identifier operation <operation-type> value
<attribute-value>

| <rule></rule>                                | rule which are going to set either for match or action for policy                               |
|----------------------------------------------|-------------------------------------------------------------------------------------------------|
| <pre><operation-type></operation-type></pre> | An operation is performed on that attribute in the route/BDS object based on the operation-type |

| <attribute-value></attribute-value> | Specify a valid route receive-path-identifier value, for example 1885178186 |
|-------------------------------------|-----------------------------------------------------------------------------|
|-------------------------------------|-----------------------------------------------------------------------------|

```
set policy statement p1 ordinal 1 action rule 1 type route-receive-path-
identifier
set policy statement p1 ordinal 1 action rule 1 operation overwrite
set policy statement p1 ordinal 1 action rule 1 value 1885178186
```

# 2.5.20. send-path-identifier operation

Use this command to perform the operation on configured send-path-id rule

### **Syntax**

set rule <rule> route send-path-identifier operation <operation-type> value
<attribute-value>

#### **Command arguments**

| <rule></rule>                       | rule which are going to set either for match or action for policy                               |
|-------------------------------------|-------------------------------------------------------------------------------------------------|
| <operation-type></operation-type>   | An operation is performed on that attribute in the route/BDS object based on the operation-type |
| <attribute-value></attribute-value> | Specify a valid route send-path-identifier value, for example 1885178186                        |

#### **Example**

```
set policy statement p1 ordinal 1 action rule 1 type route-send-path-
identifier
set policy statement p1 ordinal 1 action rule 1 operation overwrite
set policy statement p1 ordinal 1 action rule 1 value 1885178186
```

# 2.5.21. label operation

Use this command to perform the operation on configured label rule

#### **Syntax**

set rule < rule > route label operation < operation-type > value < attribute-value >

| <rule></rule>                       | rule which are going to set either for match or action for policy                               |
|-------------------------------------|-------------------------------------------------------------------------------------------------|
| <operation-type></operation-type>   | An operation is performed on that attribute in the route/BDS object based on the operation-type |
| <attribute-value></attribute-value> | Specify a valid mpls-lable, for example label-<br>op:push,label:20001,bosop:compare,bos:1       |

```
set policy statement pl ordinal 1 action rule 1 type route-label operation set policy statement pl ordinal 1 action rule 1 operation overwrite set policy statement pl ordinal 1 action rule 1 value label-op
```

# 2.5.22. igp-metric operation

Use this command to perform the operation on configured igp-metric rule

#### **Syntax**

**set rule** <rule> **route igp-metric operation** <operation-type> **value** <attribute-value>

# **Command arguments**

| <rule></rule>                       | rule which are going to set either for match or action for policy                               |
|-------------------------------------|-------------------------------------------------------------------------------------------------|
| <operation-type></operation-type>   | An operation is performed on that attribute in the route/BDS object based on the operation-type |
| <attribute-value></attribute-value> | Specify a valid route igp-metric value, for example 1885178186                                  |

# **Example**

```
set policy statement p1 ordinal 1 action rule 1 type route-igp-metric operation set policy statement p1 ordinal 1 action rule 1 operation overwrite set policy statement p1 ordinal 1 action rule 1 value 12323
```

# 2.5.23. peer-ipv4 operation

Use this command to perform the operation on configured peer-ipv4 rule

#### **Syntax**

**set rule** < rule> **route peer-ipv4 operation** < operation-type> **value** < attribute-value>

# **Command arguments**

| <rule></rule>                       | rule which are going to set either for match or action for policy                               |
|-------------------------------------|-------------------------------------------------------------------------------------------------|
| <operation-type></operation-type>   | An operation is performed on that attribute in the route/BDS object based on the operation-type |
| <attribute-value></attribute-value> | Specify a valid IPv4 address, for example 129.121.76.192                                        |

## **Example**

```
set policy statement p1 ordinal 1 action rule 1 type route-peer-ipv4 set policy statement p1 ordinal 1 action rule 1 operation overwrite set policy statement p1 ordinal 1 action rule 1 value 26.0.1.1
```

# 2.5.24. peer-ipv6 operation

Use this command to perform the operation on configured peer-ipv6 rule

# **Syntax**

# **Command arguments**

| <rule></rule>                       | rule which are going to set either for match or action for policy                               |
|-------------------------------------|-------------------------------------------------------------------------------------------------|
| <operation-type></operation-type>   | An operation is performed on that attribute in the route/BDS object based on the operation-type |
| <attribute-value></attribute-value> | Specify a valid IPv6 address, for example 17f0:949f:6a53:898f:8369:beb9:cd89:5ced               |

```
set policy statement p1 ordinal 1 action rule 1 type route-peer-ipv6 set policy statement p1 ordinal 1 action rule 1 operation overwrite set policy statement p1 ordinal 1 action rule 1 value 17f0:949f:6a53:898f:8369:beb9:cd89:5ced
```